## pdf and the post of the post of the post of the post of the post of the post of the post of the post of the post of the post of the post of the post of the post of the post of the post of the post of the post of the post o

https://www.100test.com/kao\_ti2020/549/2021\_2022\_\_E5\_A6\_82\_ E4\_BD\_95\_E5\_9C\_A8\_E6\_c46\_549701.htm

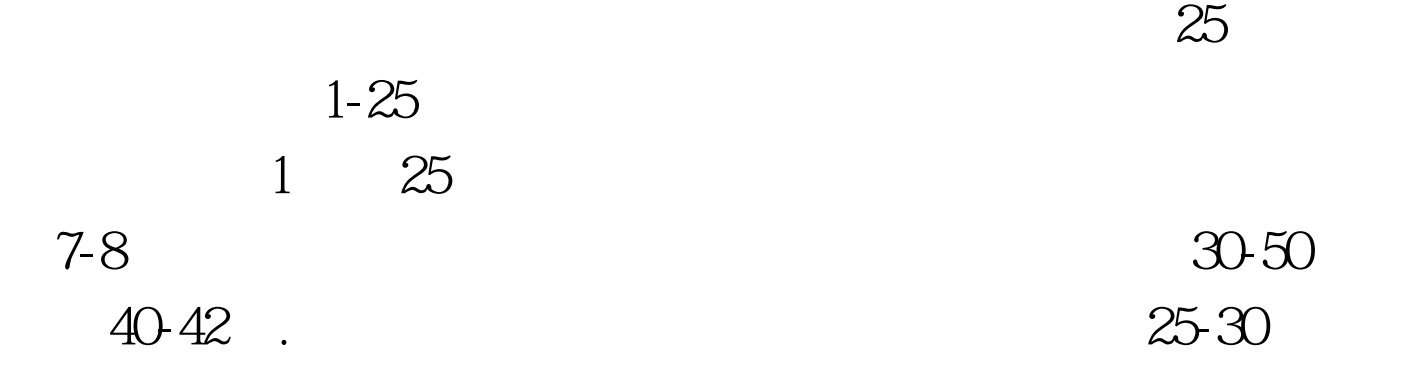

方法有哪些呢? 方法之一:运用积极目标的力量 这种方法的

 $\overline{?}$ 

 $100Test$ www.100test.com

 $\overline{?}$